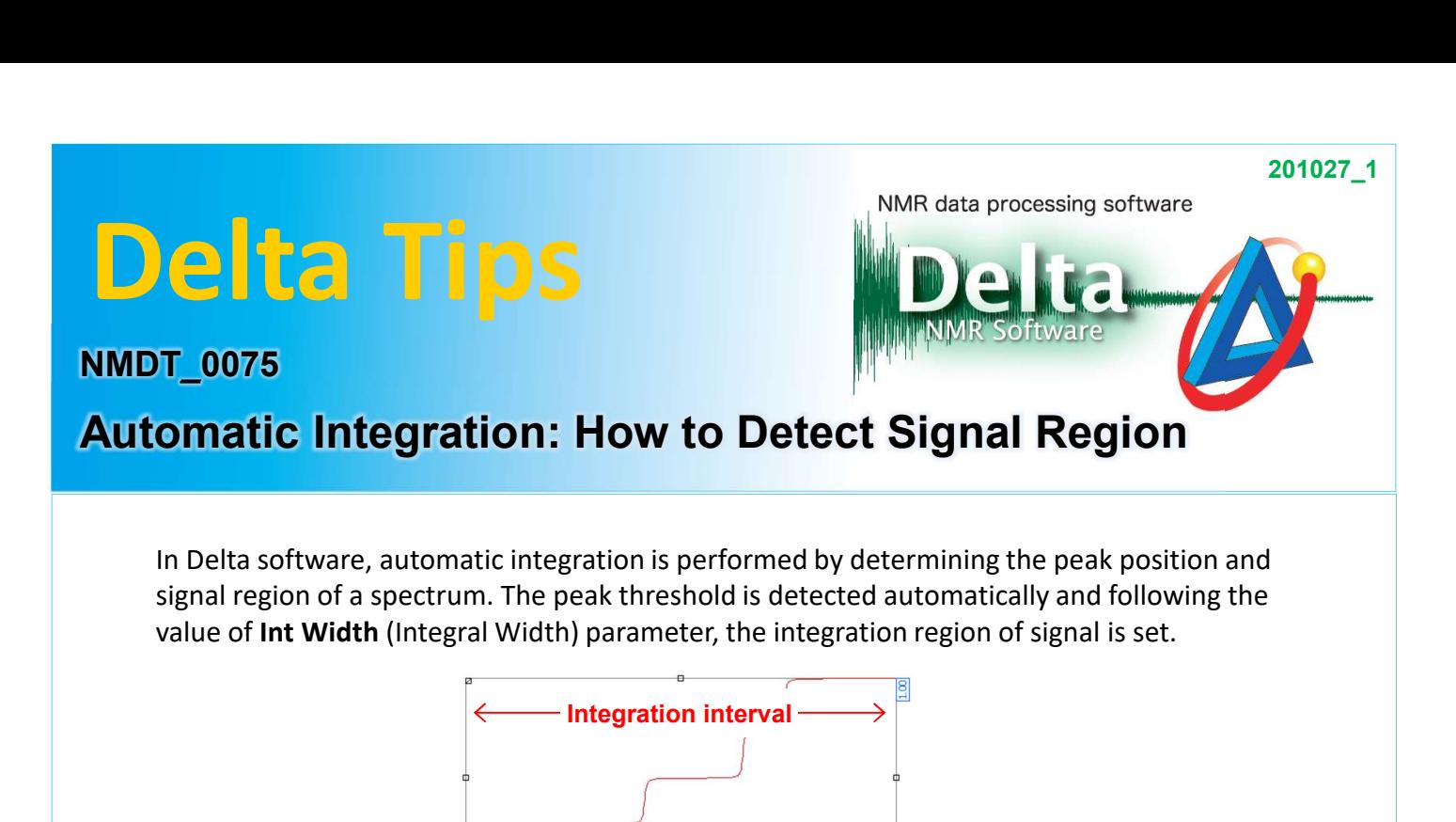

In Delta software, automatic integration is performed by determining the peak position and signal region of a spectrum. The peak threshold is detected automatically and following the

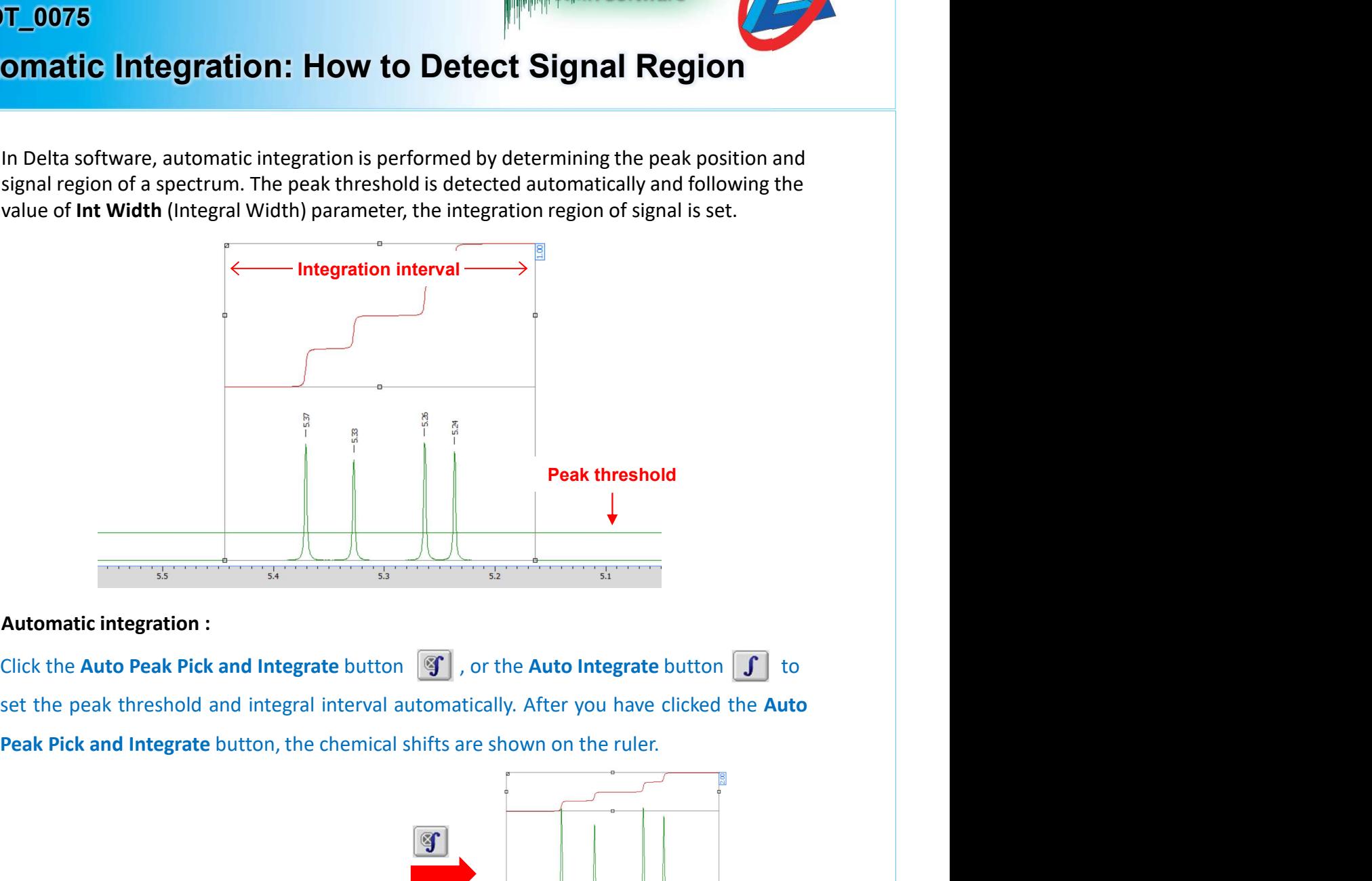

#### Automatic integration :

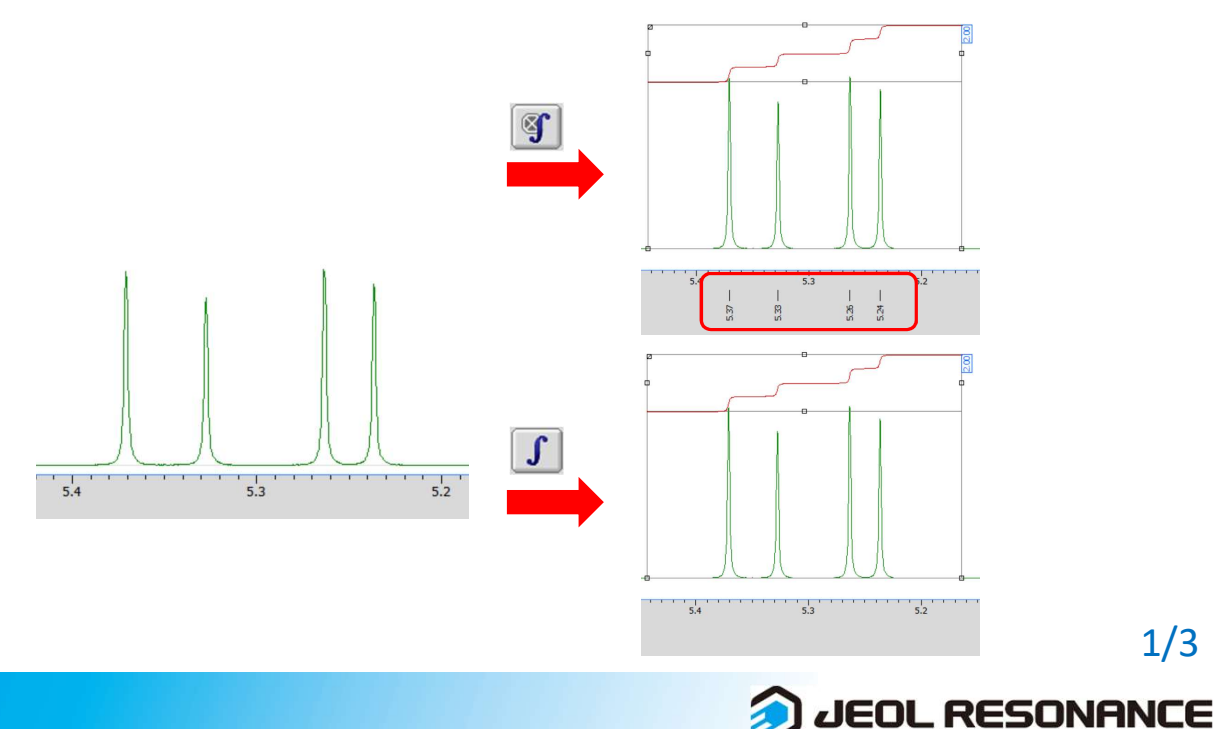

1/3

# Delta Tips

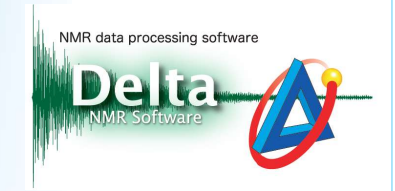

2/3

### Setting of signal region :

**Based on the Int Width value, the signal region is automatically set. The Int Width parameter is user-adjustable. If the interval of selected peaks is wider than the Int Width value, the peaks are integrated separately. O parameter is user-adjustable. If the interval of selected peaks is under than the Int Width value, the signal region is automatically set. The Int Width parameter is user-adjustable. If the interval of selected peaks is w** narrower, all the peaks are integrated as one multiplet.

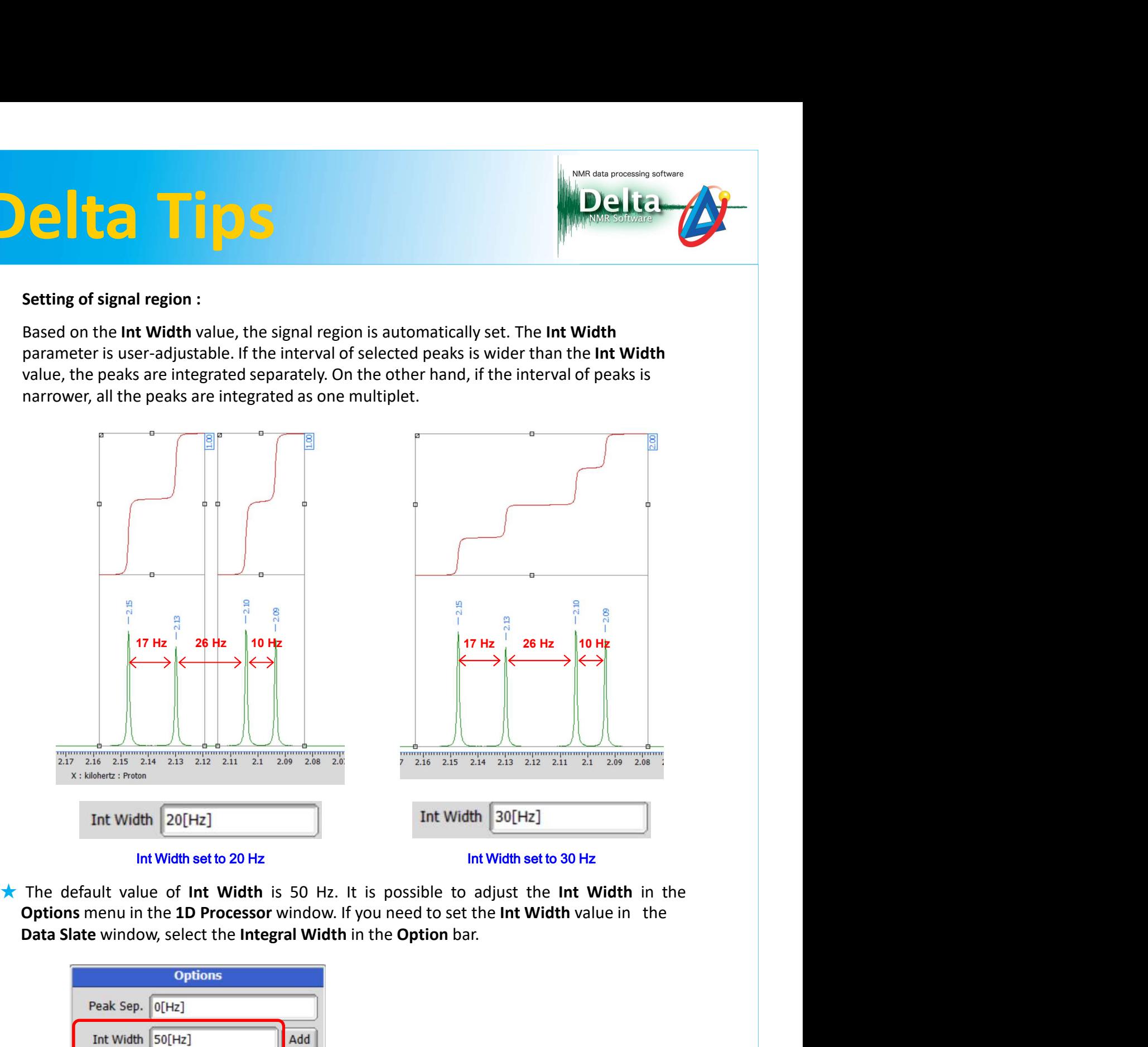

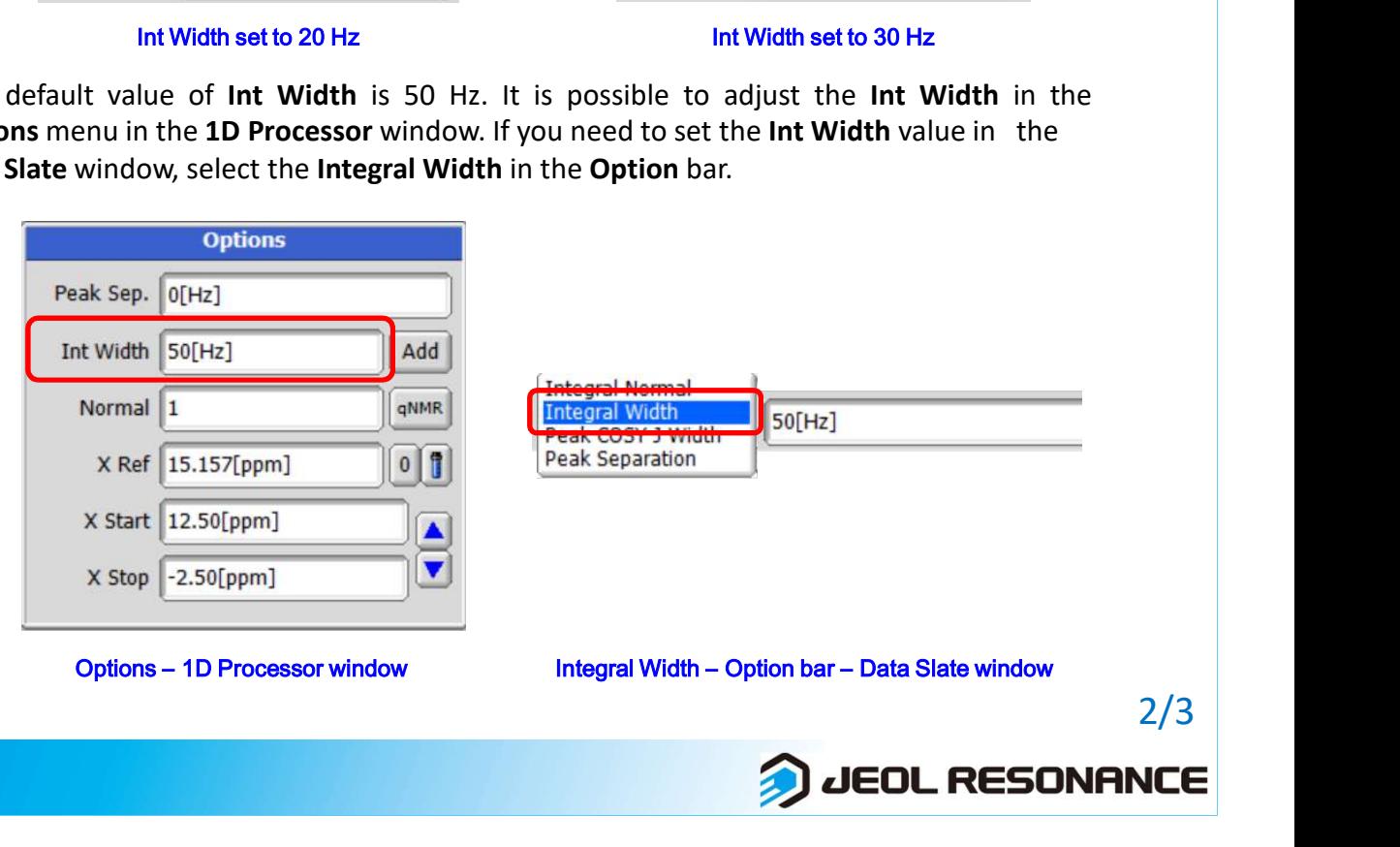

## Delta Tips

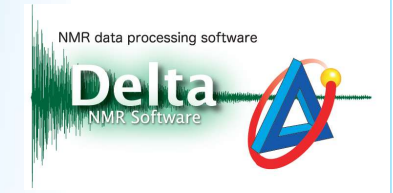

#### Setting of integration interval :

The end points of integration interval are automatically set at the positions separated by peak threshold level. See the figures below.

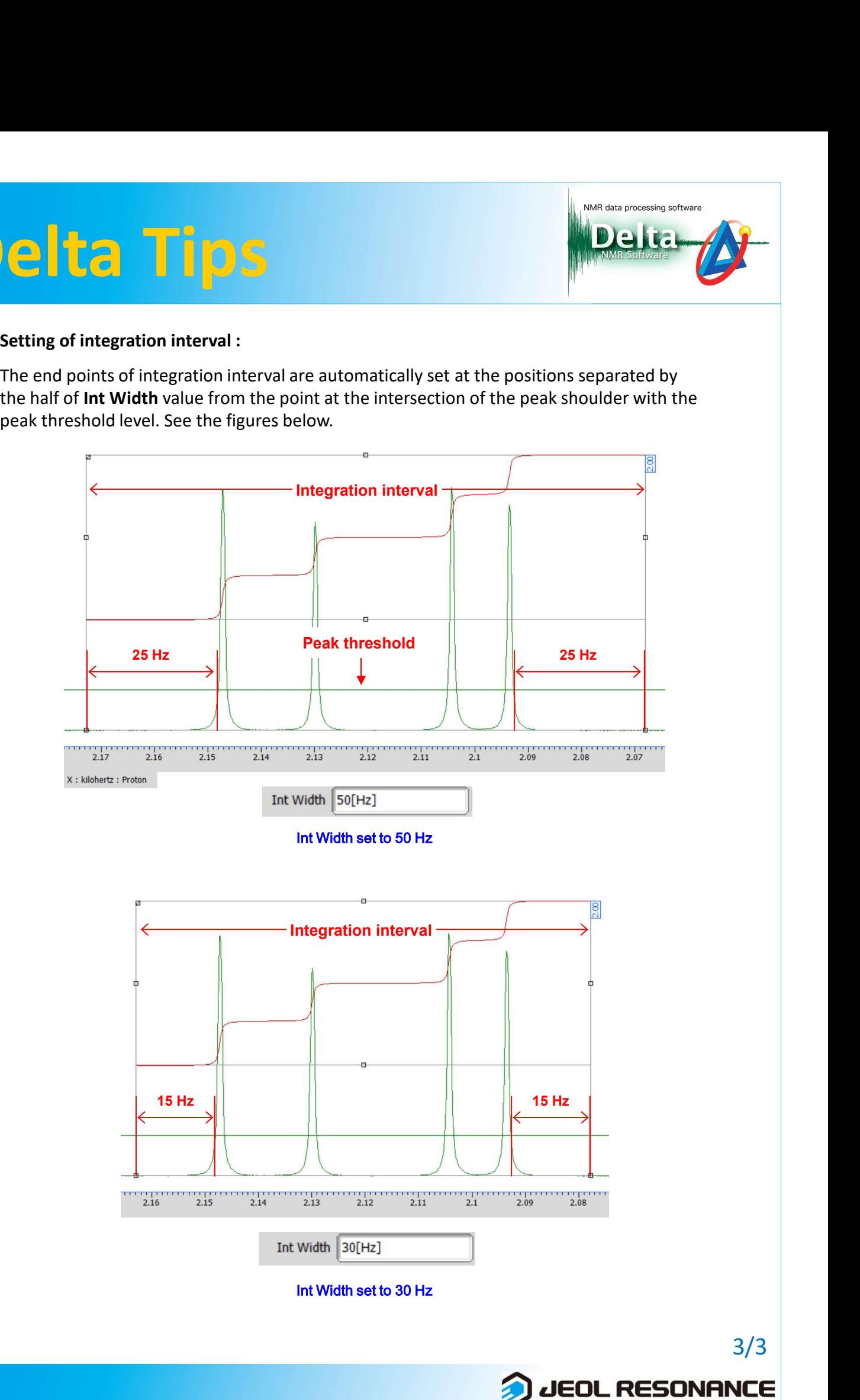